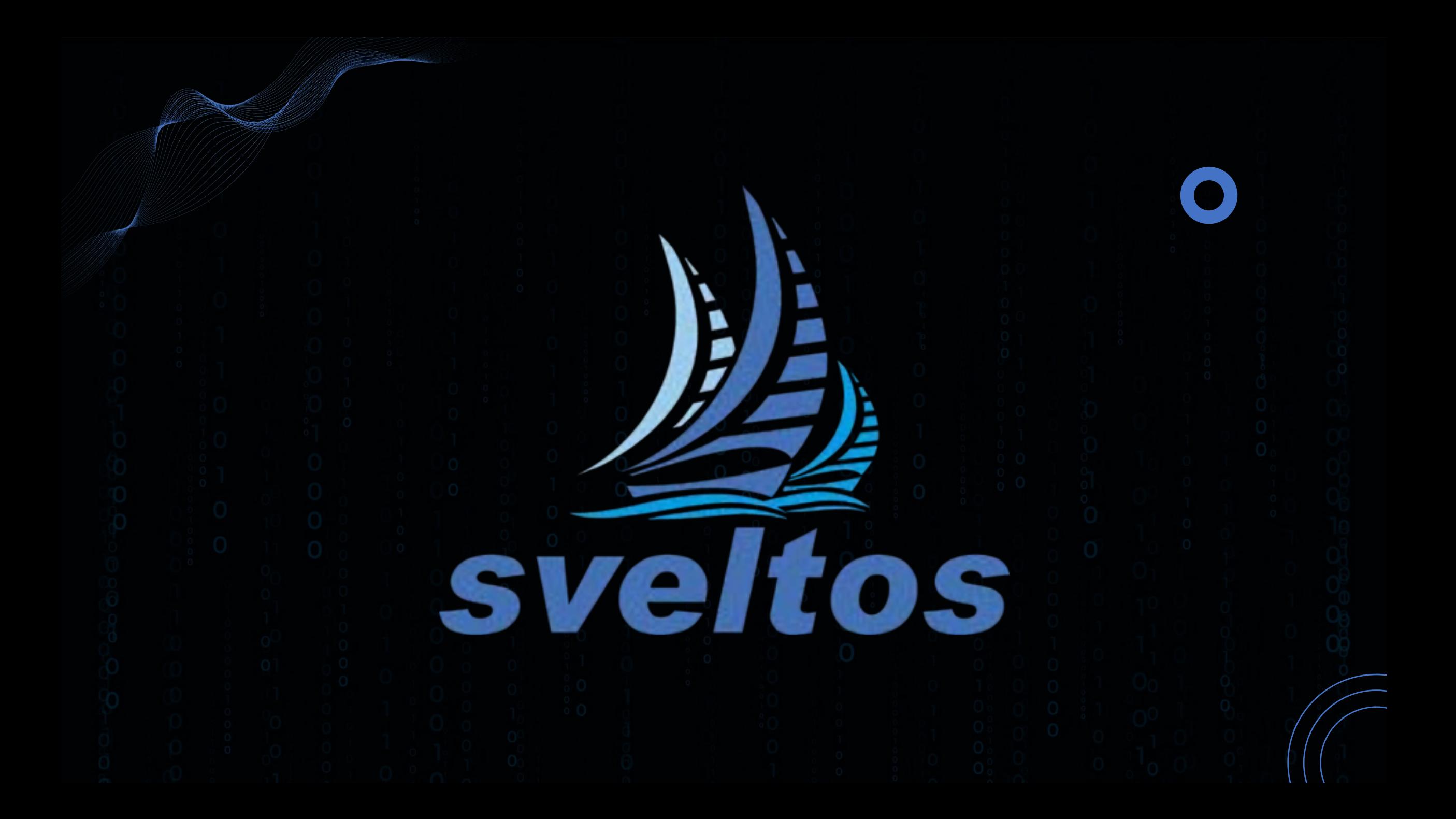

## Kubernetes addons

Kubernetes itself is not a complete solution. To build a production cluster, you need various additional addons. addons

Sveltos wants to figure out the best way to install, manage and deliver cluster addons to tens of clusters.

The idea is simple:

- 1. from the management cluster, selects one or more clusters with a Kubernetes label selector;
- 2. lists which Kubernetes addons need to be deployed on such clusters.

Sveltos focuses not only on the ability to scale the number of clusters it can manage, but also to give visibility to exactly which addons are installed on each cluster.

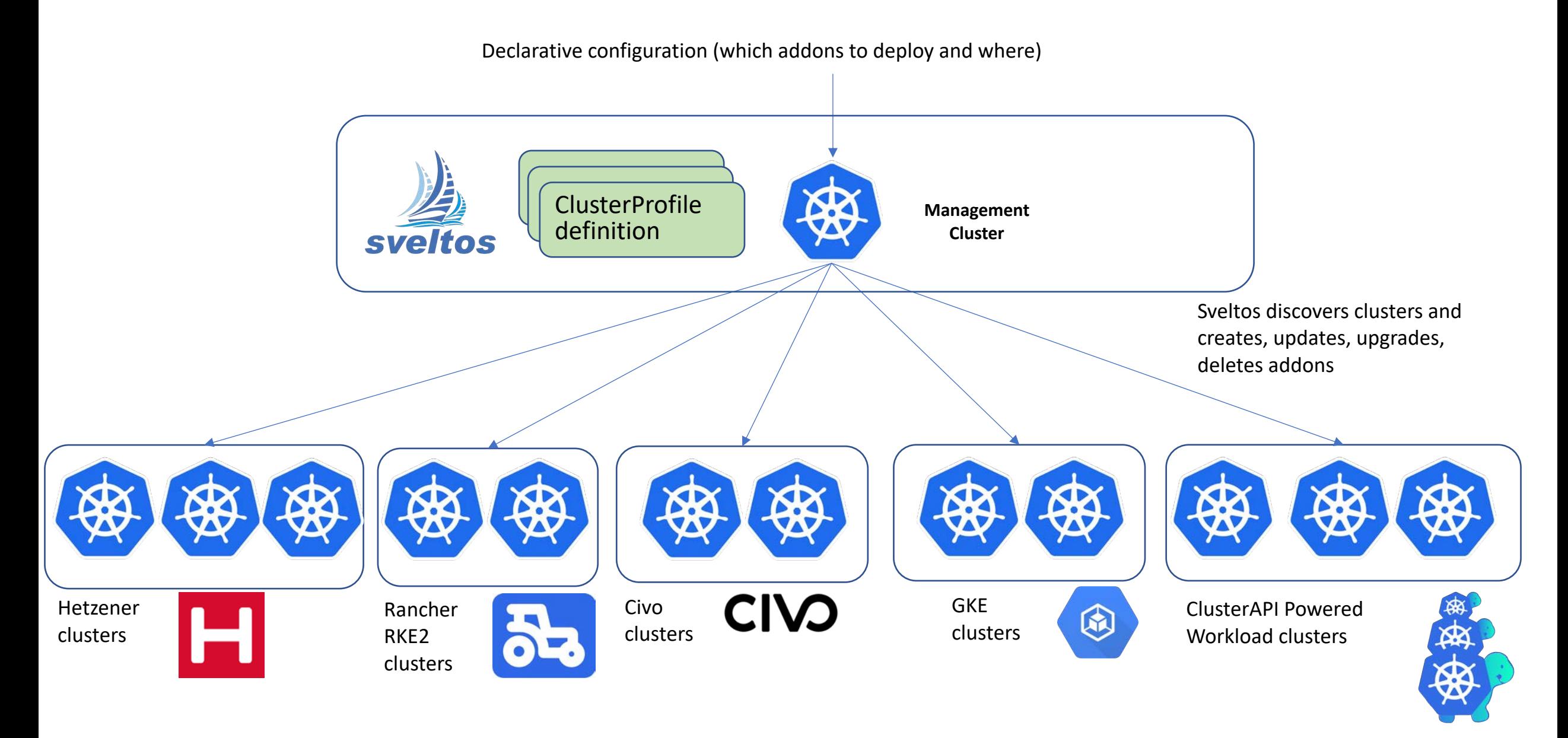

# ClusterProfile

#### **ClusterProfile:**

- CRD used to specify which add-ons need to be deployed in which cluster.

```
apiVersion: config.projectsveltos.io/v1alpha1
kind: ClusterProfile
metadata:
 name: deploy-kyverno
spec:
 clusterSelector: env=fv
 helmCharts:
 - repositoryURL:
                      https://kyverno.github.io/kyverno/
    repositoryName:
                      kyverno
   chartName:
                      kyverno/kyverno
    chartVersion:
                      V^2.6.0releaseName:
                      kyverno-latest
    releaseNamespace: kyverno
    helmChartAction: Install
  kustomizationRefs:
  - namespace: flux-system
   name: flux-system
    kind: GitRepository
   path: ./helloWorld/
    targetNamespace: eng
  policyRefs:
  - name: contour-gateway-provisioner-secret
    namespace: default
    kind: Secret
```
- *clusterSelector:* selects set of managed clusters;
- *helmCharts*: list of helm charts to be deployed in the clusters matching clusterSelector;
- **kustomizationRefs**: : list of sources containing kustomization files. Resources will be deployed in the clusters matching clusterSelector;
- *policyRefs*: list of ConfigMaps/Secrets containing the Kubernetes resources to be deployed in the clusters matching clusterSelector.

# ConfigMap with YAML

```
apiVersion: v1
kind: ConfigMap
metadata:
 name: contour-gateway
 namespace: default
data:
 gatewayclass.yaml:
   kind: GatewayClass
   apiVersion: gateway.networking.k8s.io/v1beta1
    metadata:
      name: contour
    spec:
      controllerName: projectcontour.io/projectcontour/contour
  gateway.yaml: |
    kind: Namespace
   apiVersion: v1
    metadata:
      name: projectcontour
    ---kind: Gateway
    apiVersion: gateway.networking.k8s.io/v1beta1
   metadata:
     name: contour
    namespace: projectcontour
    spec:
      gatewayClassName: contour
      listeners:
       - name: http
          protocol: HTTP
          port: 80
          allowedRoutes:
           namespaces:
              from: All
```
 $\sim$ 

- Data can contain one or more resources;
- Both YAML or JSON can be used

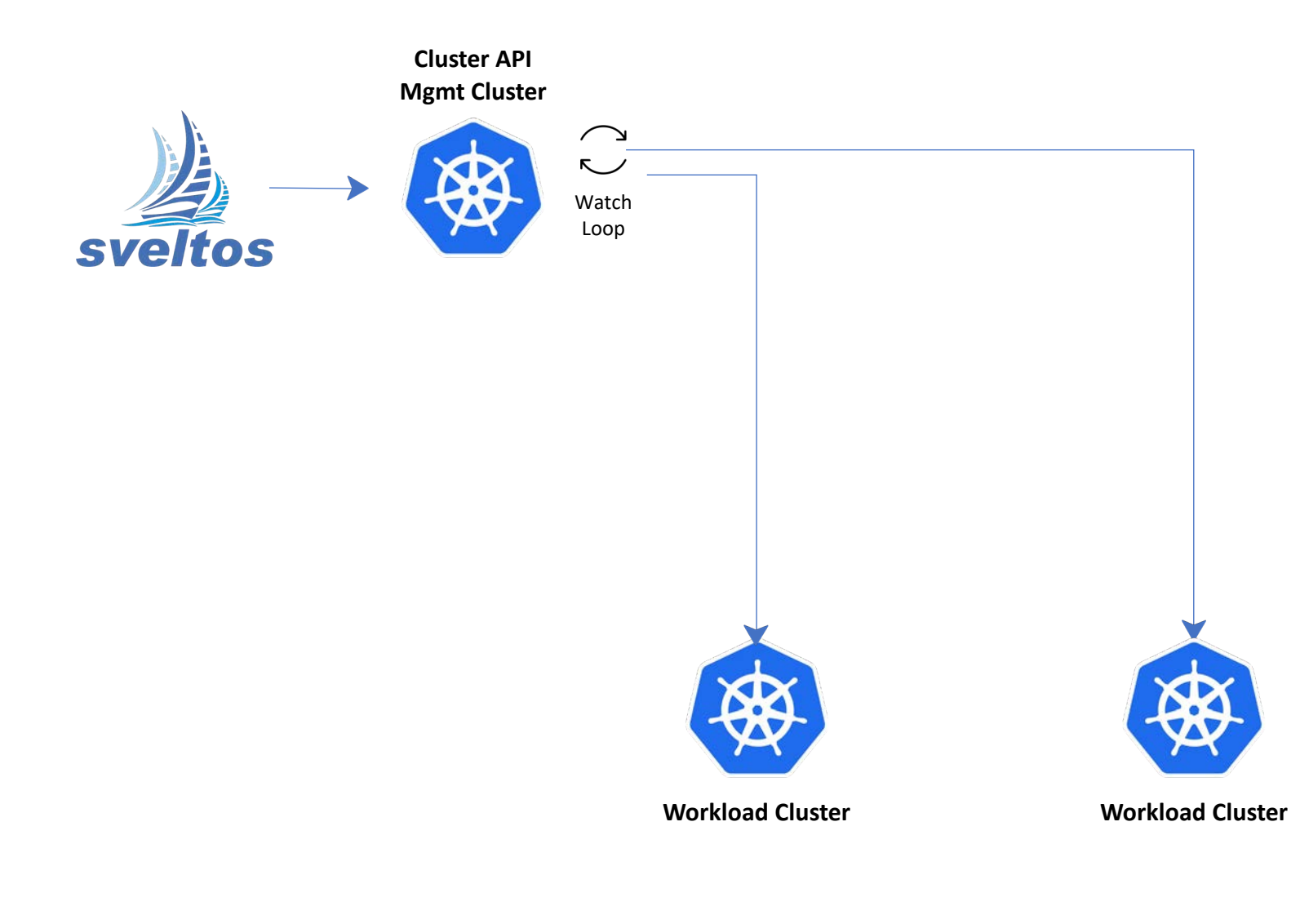

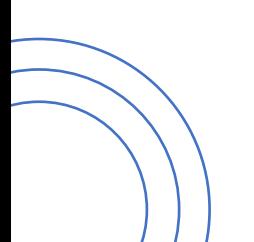

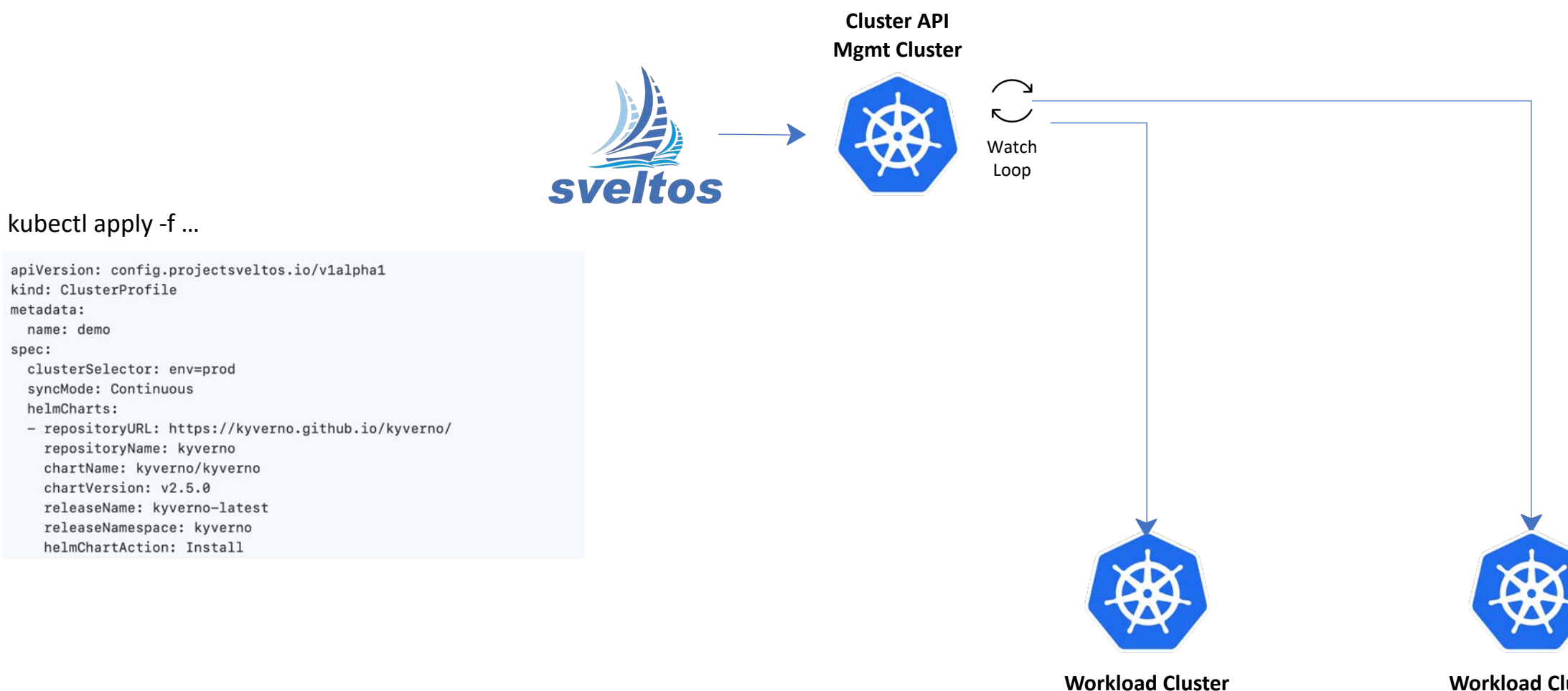

metadata: name: demo

helmCharts:

spec:

**Workload Cluster** 

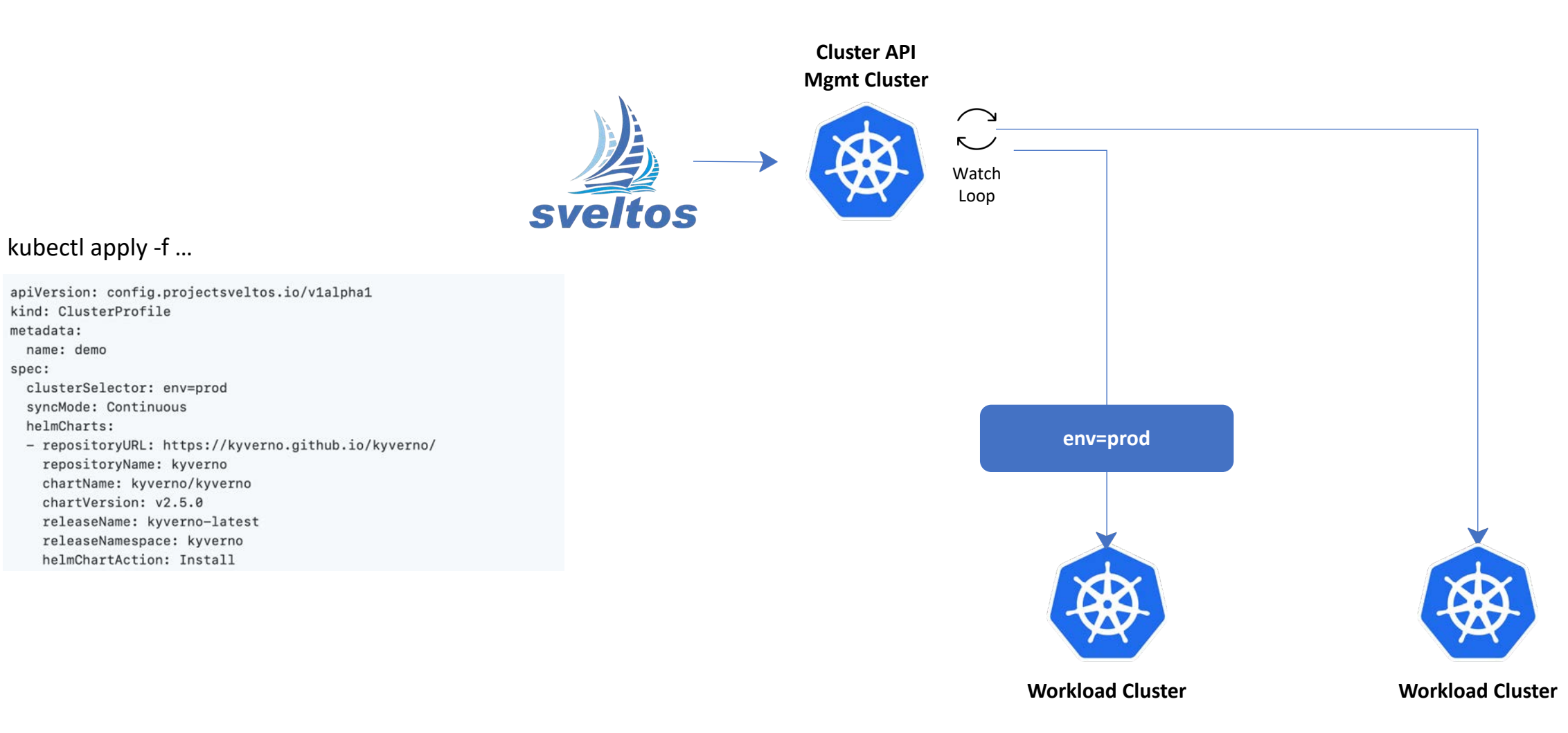

spec:

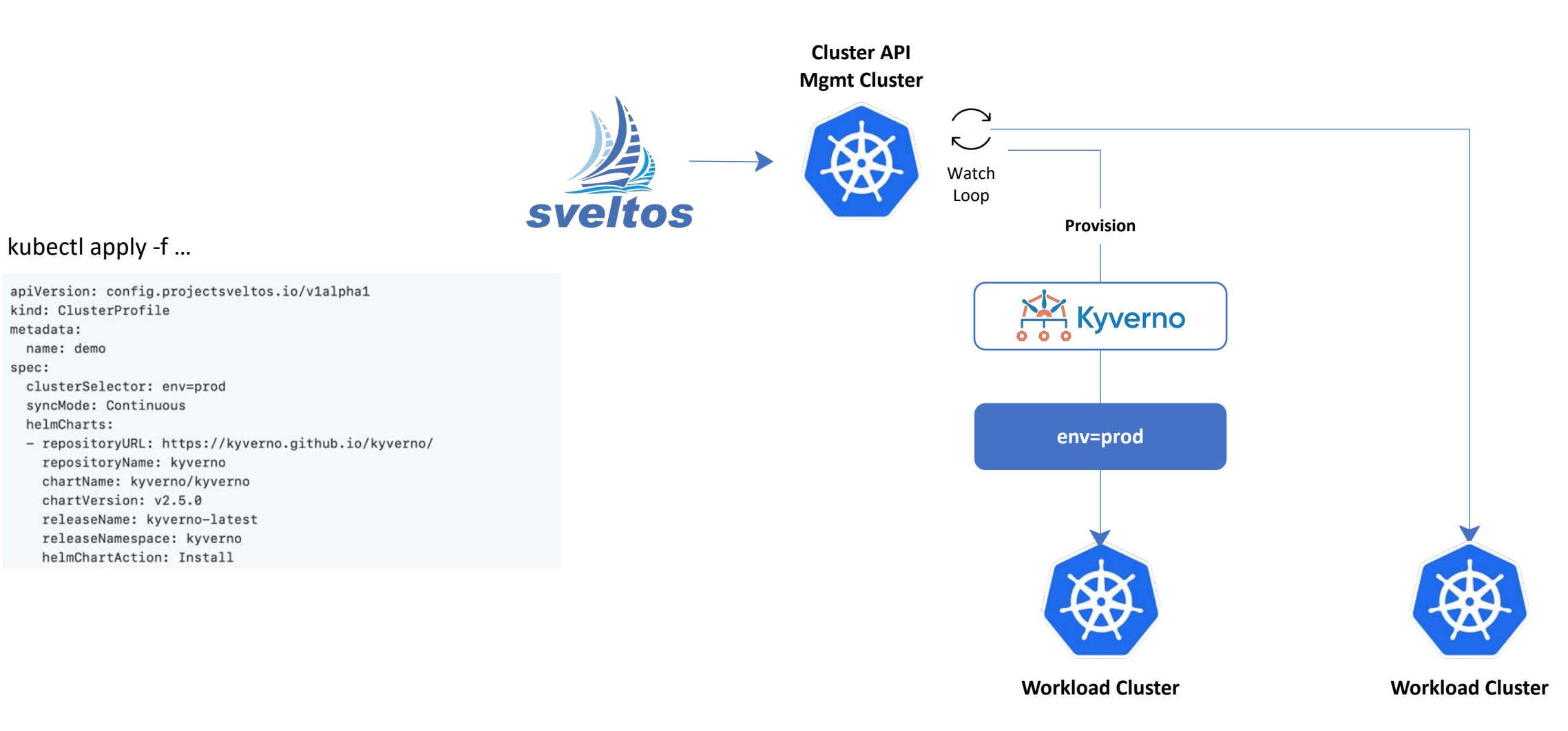

spec:

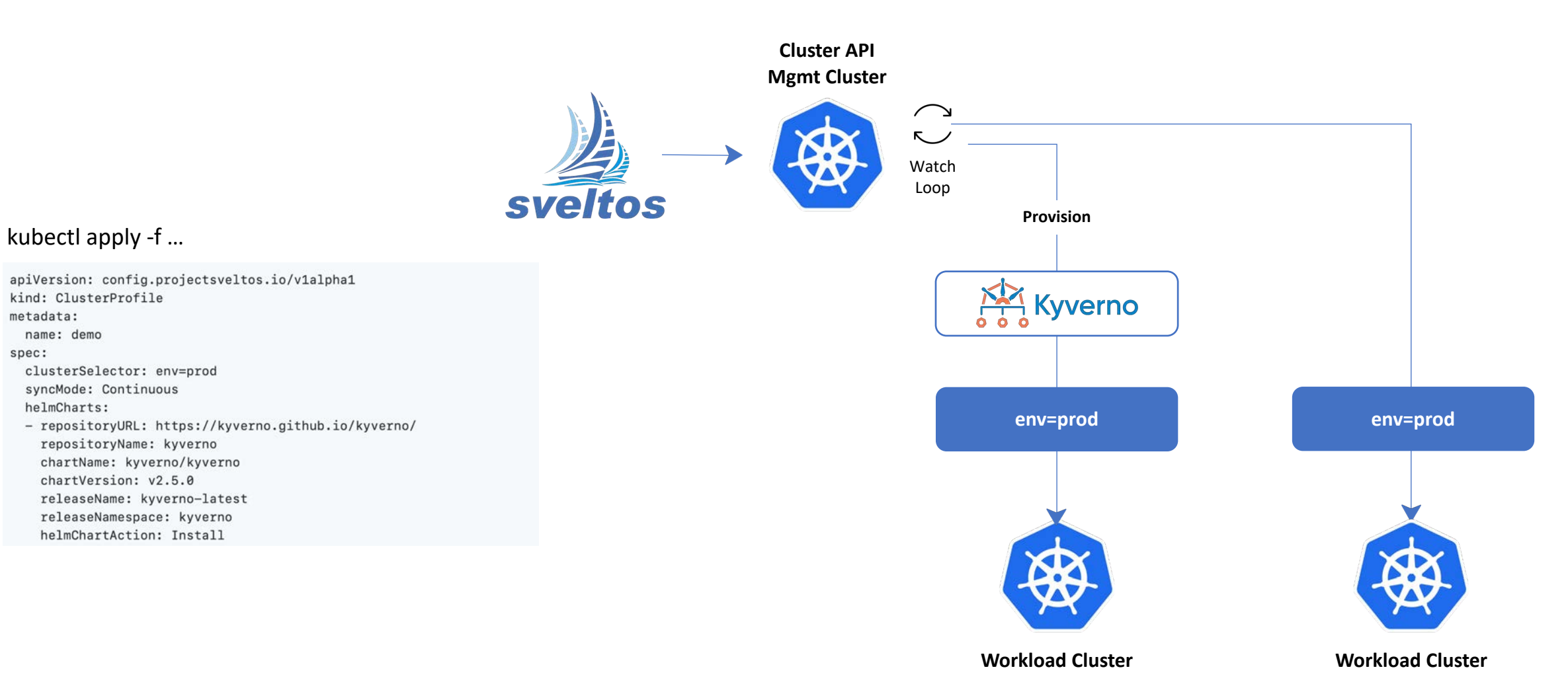

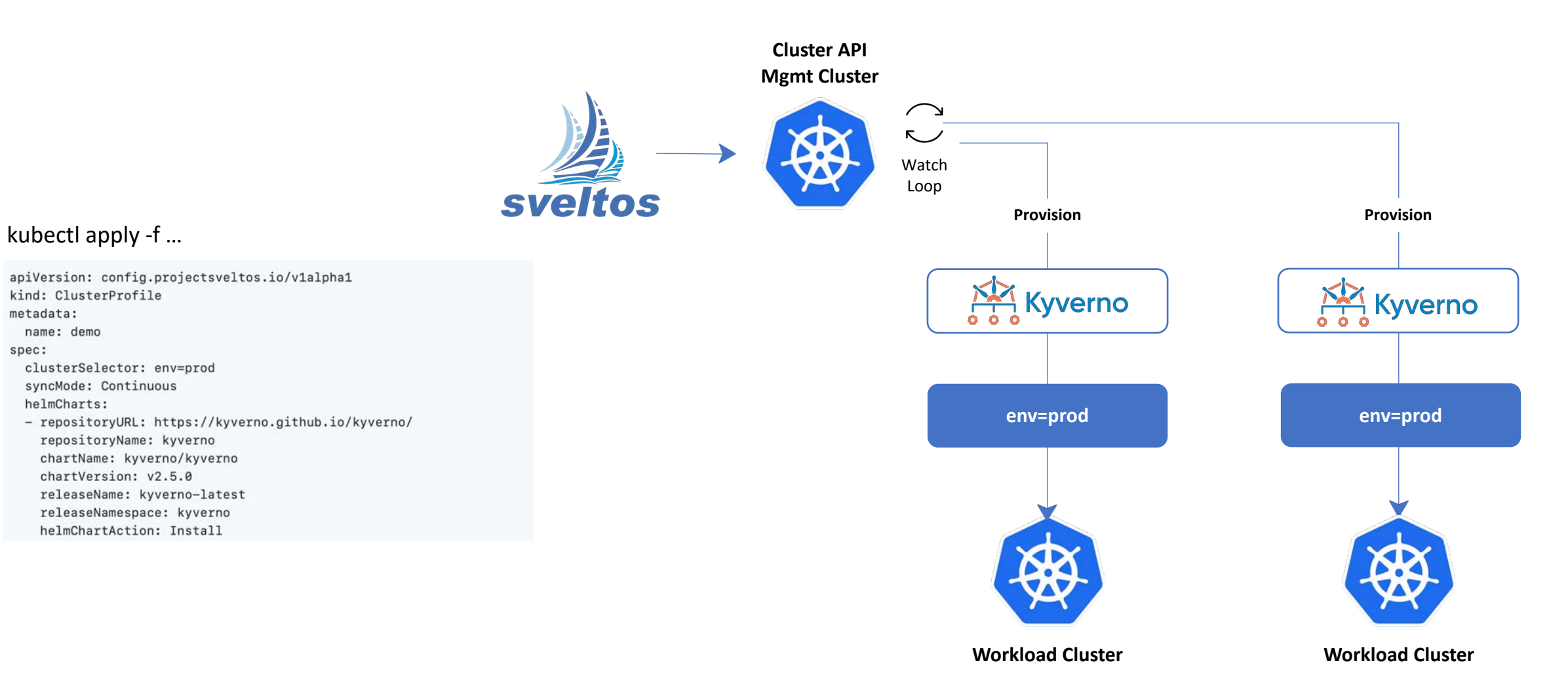

## Project Sveltos - Templates

apiVersion: config.projectsveltos.io/v1alpha1 kind: ClusterProfile metadata: name: deploy-calico spec: clusterSelector: env=prod helmCharts: - repositoryURL: https://projectcalico.docs.tigera.io/charts projectcalico repositoryName: chartName: projectcalico/tigera-operator chartVersion:  $V3.24.5$ releaseName: calico releaseNamespace: tigera-operator helmChartAction: Install values: | installation: calicoNetwork: ipPools: {{ range \$cidr := . Cluster. spec. clusterNetwork. pods. cidrBlocks }}  $-$  cidr:  $\{ \}$  \$cidr  $\}$ } encapsulation: VXLAN  $\{\{\text{ end }\}\}\$ 

Can fetch data from management Cluster.

Currently fetched by default:

- 1. Cluster instance
- 2. SveltosCluster instance
- 3. Infrastructure Provider instance
- 4. KubeadmControlPlane instance

### Project Sveltos - Templates

apiVersion: config.projectsveltos.io/v1alpha1 kind: ClusterProfile metadata: name: deploy-resources spec: clusterSelector: env=fv templateResourceRefs: - resource: kind: Secret name: autoscaler namespace: default identifier: AutoscalerSecret policyRefs: - kind: ConfigMap name: info namespace: default

Sveltos can be instructed to fetch any resource from management cluster

Following YAML instructs Sveltos to fetch the Secret instance *autoscaler* in the namespace *default* and make it available to the template with the keyword AutoscalerSecret

Sveltos does not have all the necessary permissions to fetch resources from the management cluster by default. Therefore, when using *templateResourceRefs*, you need to provide Sveltos with the correct RBACs.

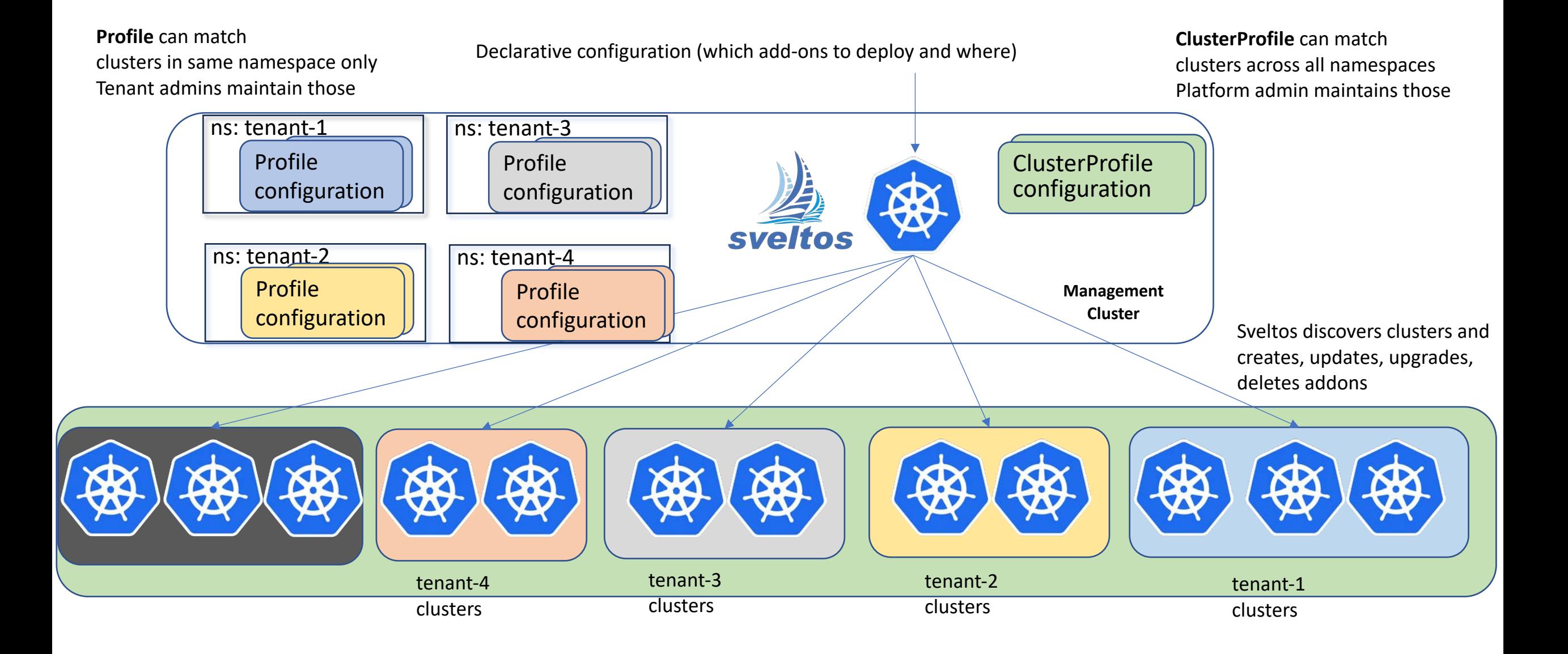

#### Roles:

#### - **Platform admin:**

- Creates/upgrade/deletes managed clusters;
- Has cluster-admin access to all managed clusters;
- Manages tenants by assigning clusters and/or namespaces in shared clusters.

#### - **Tenant admin**:

- Has admin access to the clusters/namespaces assigned to it by the platform admin;
- Manages tenant applications in such clusters/namespaces from the management cluster.

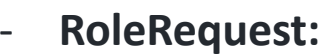

- CRD introduced by Sveltos to allow platform admin to grant permissions to tenant admins;

```
apiVersion: lib.projectsveltos.io/v1alpha1
kind: RoleRequest
metadata:
  name: full-access
spec:
  clusterSelector: dep=eng
  admin: eng
  roleRefs:
  - name: full-access
    namespace: default
    kind: ConfigMap
```
- *ClusterSelector:* selects set of managed clusters;
- *Admin*: tenant admin to whom permissions are granted in the selected managed clusters;
- *RoleRefs*: list of ConfigMaps/Secrets containing the Kubernetes ClusterRoles/Roles with admin RBACs.

When a ClusterProfile is created by a tenant admin, Sveltos expects following label is present:

- projectsveltos.io/admin-name: <admin>

<admin> must match the RoleRequest.Spec.Admin

Platform admin can use an admission controller (Sveltos provides one based on Kyverno)

apiVersion: kyverno.io/v1 kind: ClusterPolicy metadata: name: add-labels annotations: policies.kyverno.io/title: Add Labels spec: validationFailureAction: enforce background: false rules: - name: add-labels match: resources: kinds: - ClusterProfile mutate: patchStrategicMerge: metadata: labels: projectsveltos.io/admin-name: "{{serviceAccountName}}"

• For instance, if tenant admins are represented by ServiceAccounts in the management cluster, this Kyverno ClusterPolicy adds proper label

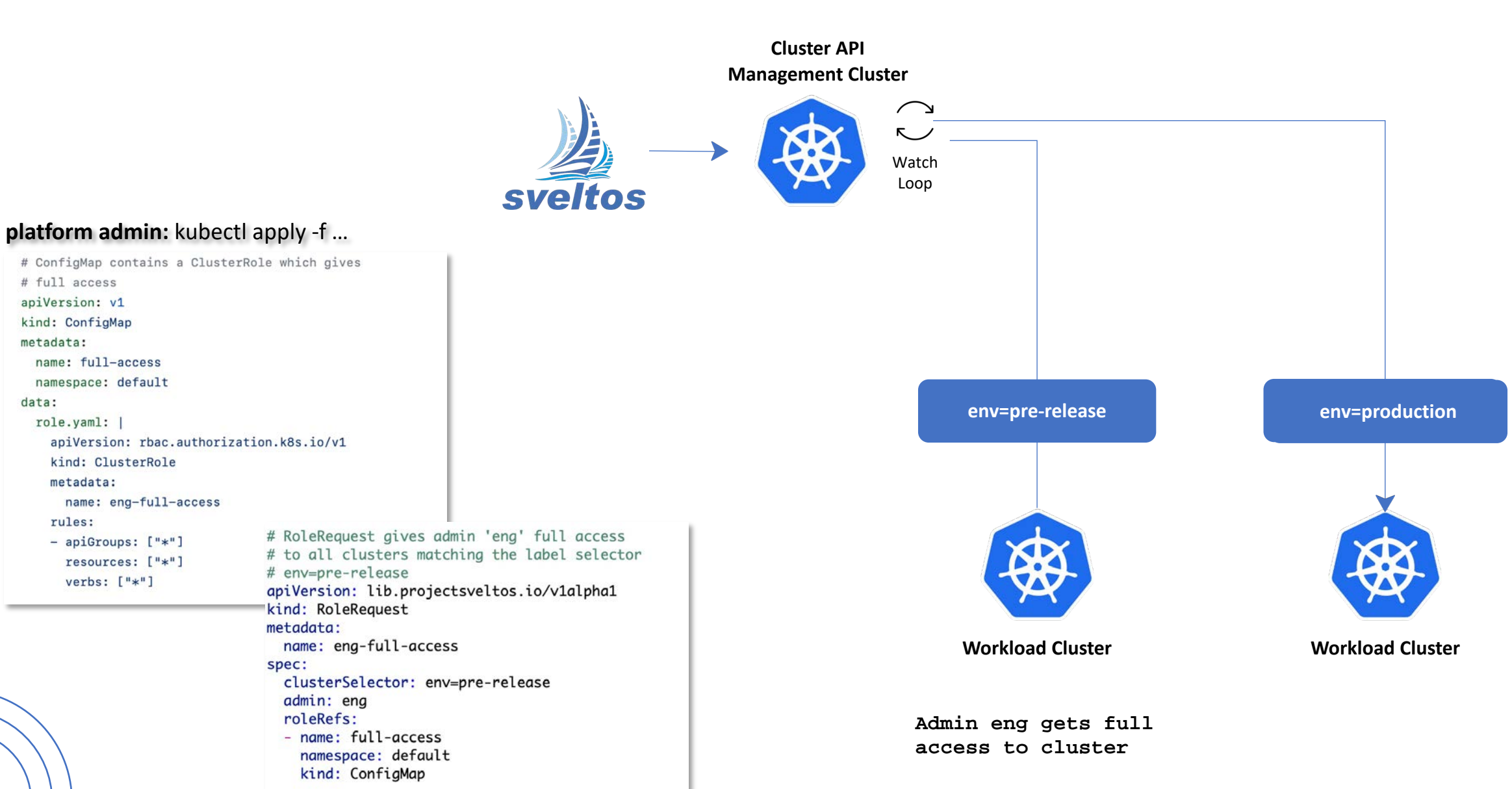

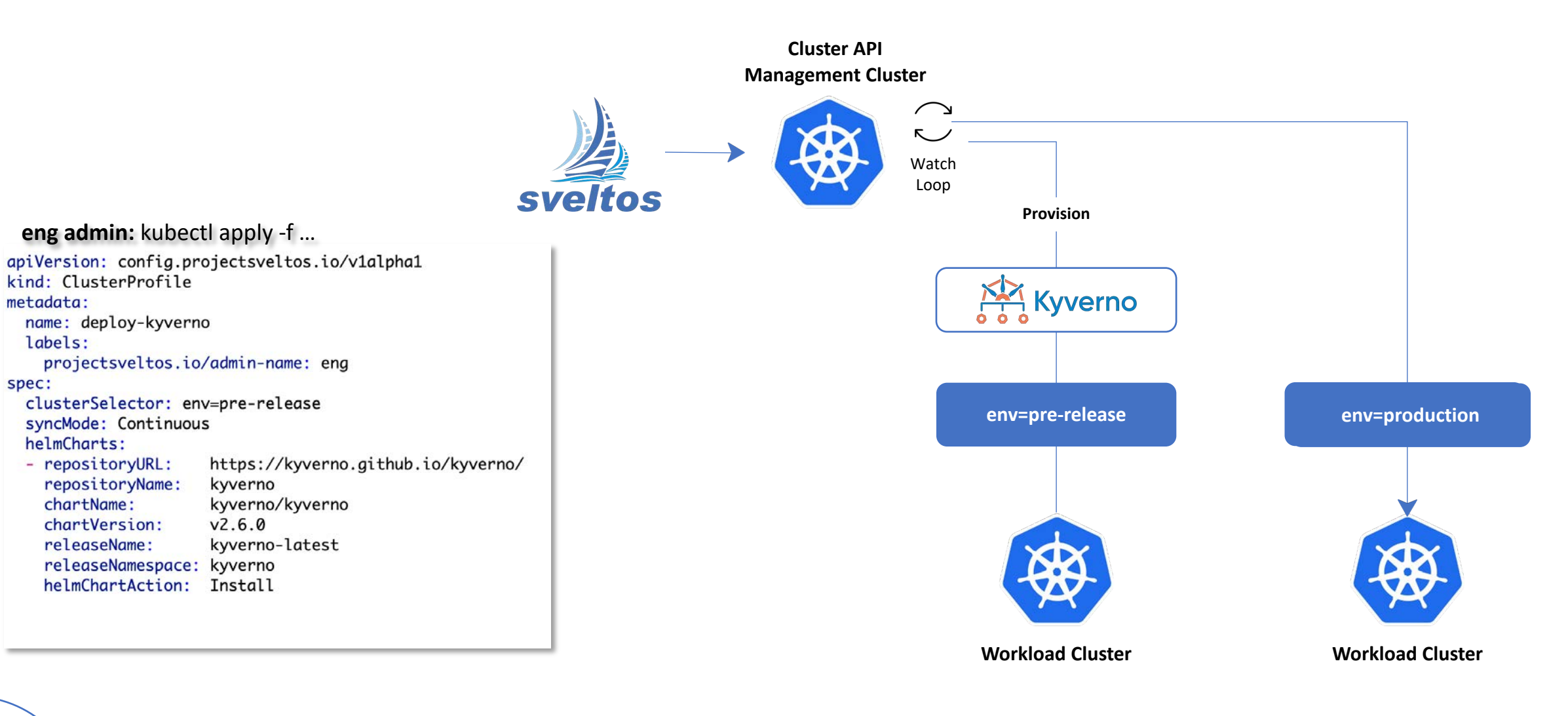

**Admin eng gets full access to cluster**

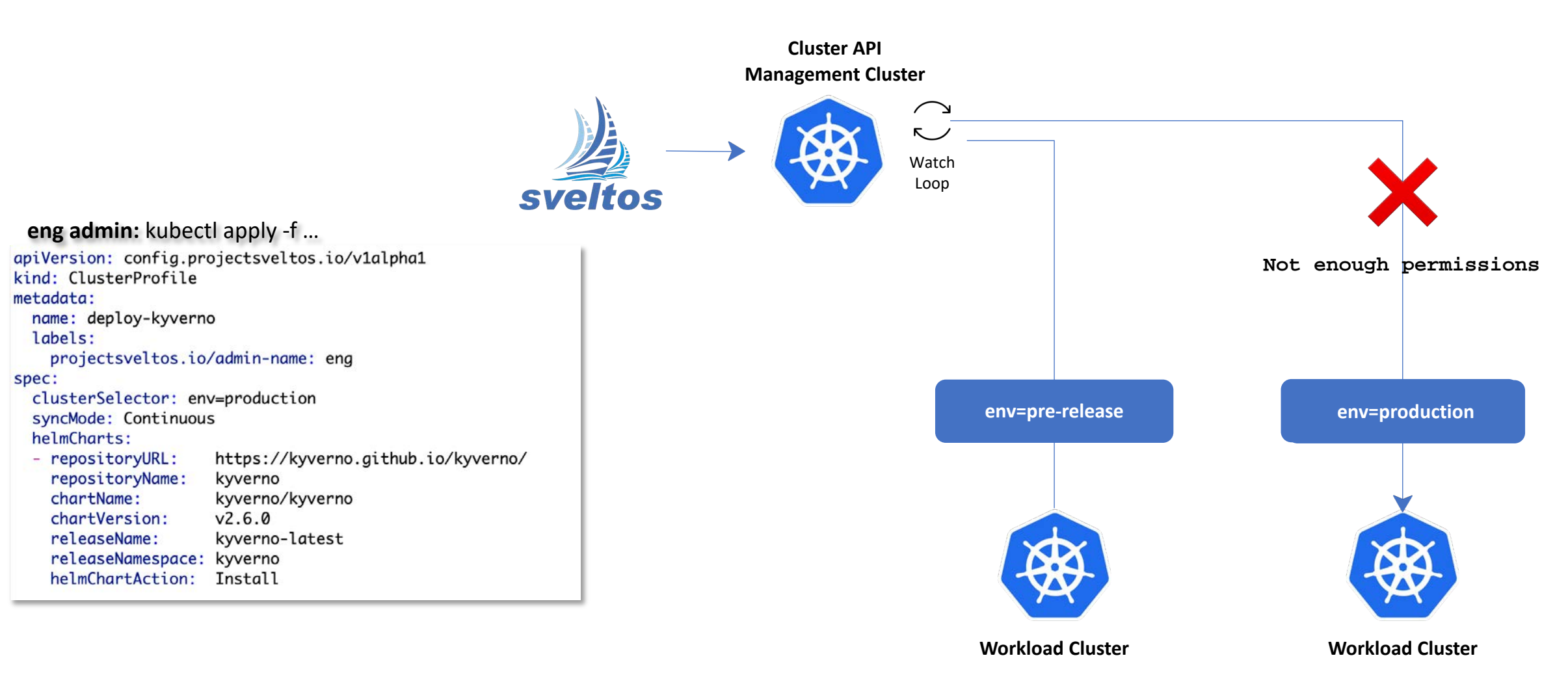

**Admin eng gets full access to cluster**